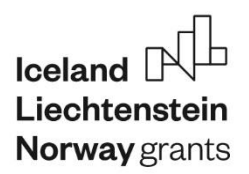

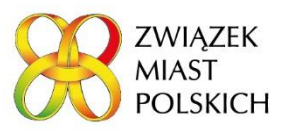

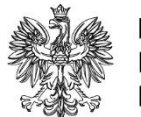

**MINISTERSTWO FUNDUSZY I POLITYKI REGIONALNEJ** 

Poznań, dnia 28 kwietnia 2020 r.

**Wykonawcy i inni Zainteresowani**

*do publikacji na stronę internetową Zamawiającego*

*Dotyczy postępowania o udzielenie zamówienia publicznego prowadzonego w trybie przetargu nieograniczonego pn.: "Usługa przygotowania gotowych formularzy i procesów z wykorzystaniem środowiska Sharepoint/Azure Active Directory/ PowerApps oraz MS Teams, a także wsparcia aktualnych użytkowników systemu Office 365 w pracy grupowej, konfiguracji funkcji i modułów potrzebnych do realizacji bieżących i nowych zadań w ramach projektu pomocy doradczej dla miast", nr postępowania: 26/NOR5/2020*

## **Wniosek (zapytanie) o wyjaśnienie SIWZ oraz odpowiedź Zamawiającego**

Zamawiający Związek Miast Polskich, działając zgodnie z art. 38 ust. 2 ustawy z dnia 29 stycznia 2004 r. Prawo zamówień publicznych (tekst jednolity Dz. U. 2019 r., poz. 1843) dalej: ustawa Pzp, zamieszcza treść wniosku (zapytania) zainteresowanego Wykonawcy o wyjaśnienie SIWZ oraz odpowiedź Zamawiającego.

Zapytanie:

*(….)"Mam pytanie dotyczące kwot, które są w dokumentach. W SIWZ na 2 str. jest informacja z prawa zamówień publicznych o 214 000€.*

*Natomiast w drugim dokumencie, na 7 str. Jest podana całkowita wartość zamówienia: 58 000PLN. Jak należy tę drugą kwotę interpretować? Czy to jest po prostu budżet jaki Państwo chcą przeznaczyć na cały ten projekt? (…)* 

Odpowiedź Zamawiającego:

Podana w Ogłoszeniu o zamówieniu kwota 58 000 zł jest szacunkową całkowitą wartością tego zamówienia publicznego. Natomiast wartość 214 000 euro podana w SIWZ stanowi informację o tzw. krajowym progu prowadzonego postępowania i związana jest z faktem, że nie jest to jedyne w skali okresu realizacji projektu planowane przez Zamawiającego zamówienie na usługi informatyczne: konsultacyjne, opracowania oprogramowania, internetowe i wsparcia.

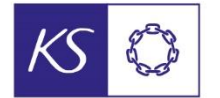

Norweski Związek Władz Lokalnych i Regionalnych

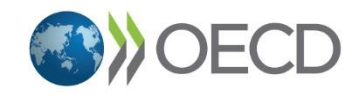

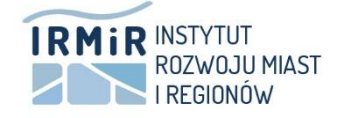

Związek Miast Polskich ul. Robocza 42 61-517 Poznań T: 61 633 50 50 biuro@zmp.poznan.pl www.miasta.pl

Obydwie te wartości odnoszą się do wartości zamówienia netto (bez podatku VAT) i nie są informacją o kwocie, jaką Zamawiający zamierza przeznaczyć na sfinansowanie zamówienia.

Kwota jaką Zamawiający zamierza przeznaczyć na sfinansowanie zamówienia, zgodnie z art. 86 ust. 3 ustawy Pzp nie może zostać podana wcześniej jak tylko "bezpośrednio przed otwarciem ofert". Będzie ona uwidoczniona w Informacji z otwarcia ofert, upublicznionej na stronie Zamawiającego niezwłocznie po otwarciu ofert. Zamawiający wyjaśnia nadto, że podana w Ogłoszeniu o zamówieniu kwota 58 000 zł jako całkowita wartość zamówienia została podana fakultatywnie (mogłaby się w ogóle tam nie znaleźć bo nie jest wymagana). Została podana w sposób równie dostępny dla wszystkich zainteresowanych Wykonawców.

Alicja Grenda

Aligé Gende

Zastępca Dyrektora Biura ZMP